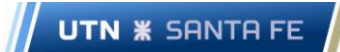

*Secretaria de Planeamiento y Gestión Subsecretaría Planificación y Gestión de TIC Gestión de Sistemas de Información*

**Código**: STIC-AGSI-003-001-F01

**Versión**: 01

**Fecha de vigencia**: 05/02/2015

## **FORMULARIO DE USUARIOS SYSADMIN - MÓDULO DE GESTIÓN DE EXPEDIENTES**

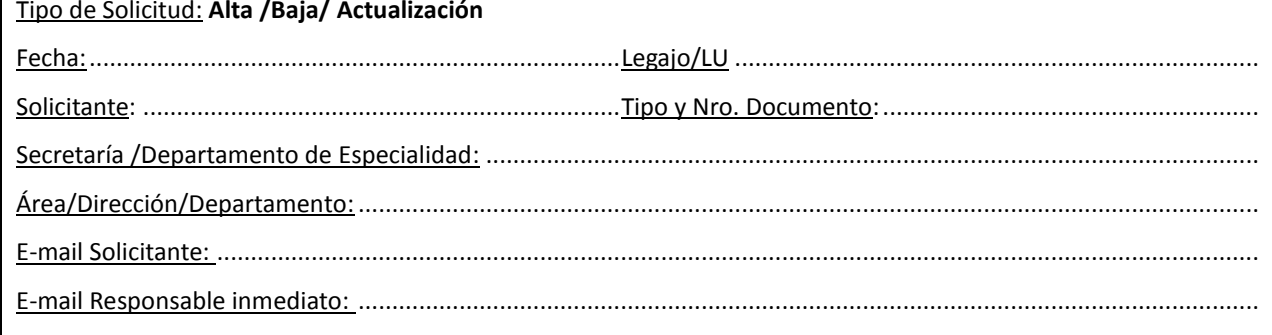

## **ALTA DE USUARIO** (completar el siguiente cuadro):

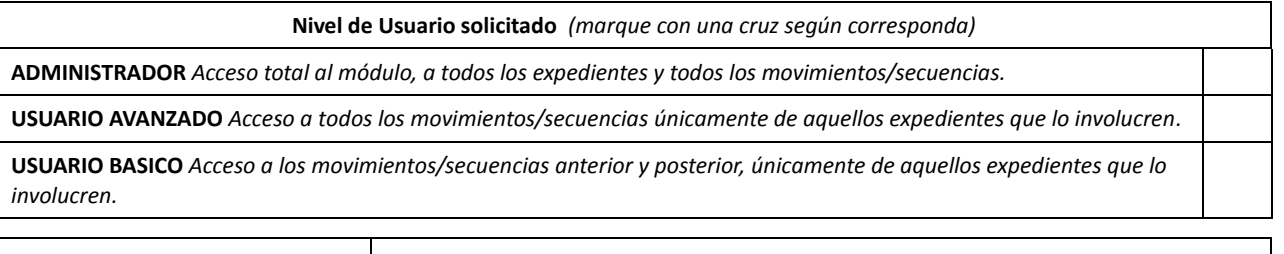

**Nombre de usuario asignado:**

## **BAJA DE USUARIO** (completar el siguiente cuadro):

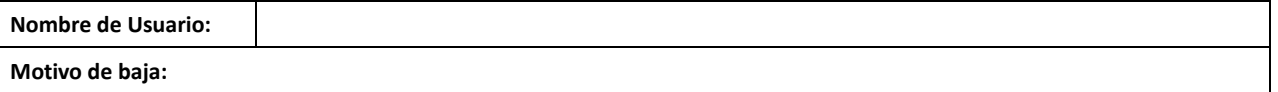

## **ACTUALIZACIÓN DE ACCESOS** (completar el siguiente cuadro):

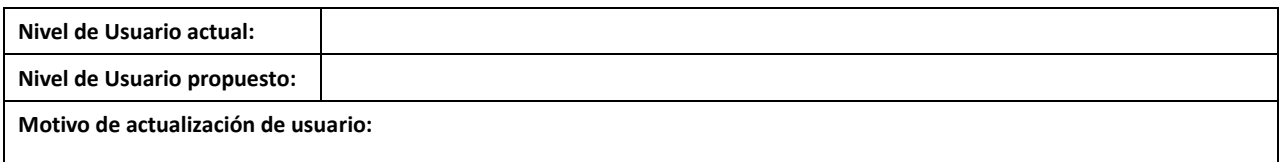

**\_\_\_\_\_\_\_\_\_\_\_\_\_\_\_ \_\_\_\_\_\_\_\_\_\_\_\_\_\_\_\_\_\_\_\_\_\_\_\_\_ \_\_\_\_\_\_\_\_\_\_\_\_\_\_\_\_\_\_\_\_\_\_\_\_\_**

**Firma Solicitante Firma Responsable inmediato Firma Secretario/Director de Departamento**

**\_\_\_\_\_\_\_\_\_\_\_\_\_\_\_\_\_\_\_\_\_\_\_\_\_\_\_\_\_\_\_\_\_\_\_\_\_\_\_\_ \_\_\_\_\_/\_\_\_\_/\_\_\_\_\_\_\_**

**Firma Responsable GESI Fecha de Habilitación/Baja**

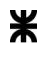